# คำสั่งทำงานซ้ำ(Loops)

### ประเภทของคำสั่งทำงานซ้ำ

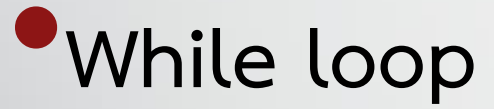

•**For loop**

•**Nested loops**

#### While loop

• while loop เป็นคำสั่งในการทำงานซ้ำในภาษา Python ที่จะทำงานซ้ำตราบเท่าที่เงื่อนไขยังคงเป็น จริง (True) โดยจะหยุดกำรท้ำงำนเมื่อเงื่อนไขเป็นเท็จ (False)

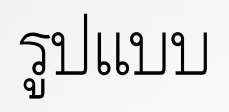

#### while condition:

*# code block*

#### *# statements*

## โดยที่:

# •condition คือเงื่อนไขที่เป็น Boolean expression ซึ่งจะถูกประเมินในแต่ละรอบของการทำงานซ้ำ  $\bullet$ code block คือส่วนของคำสั่งที่จะถูกทำซ้ำตราบ เท่ำที่เงื่อนไขยังเป็นจริง

### **count = 1**

### **while count <= 5:**

 **print(count)**

 **count += 1**

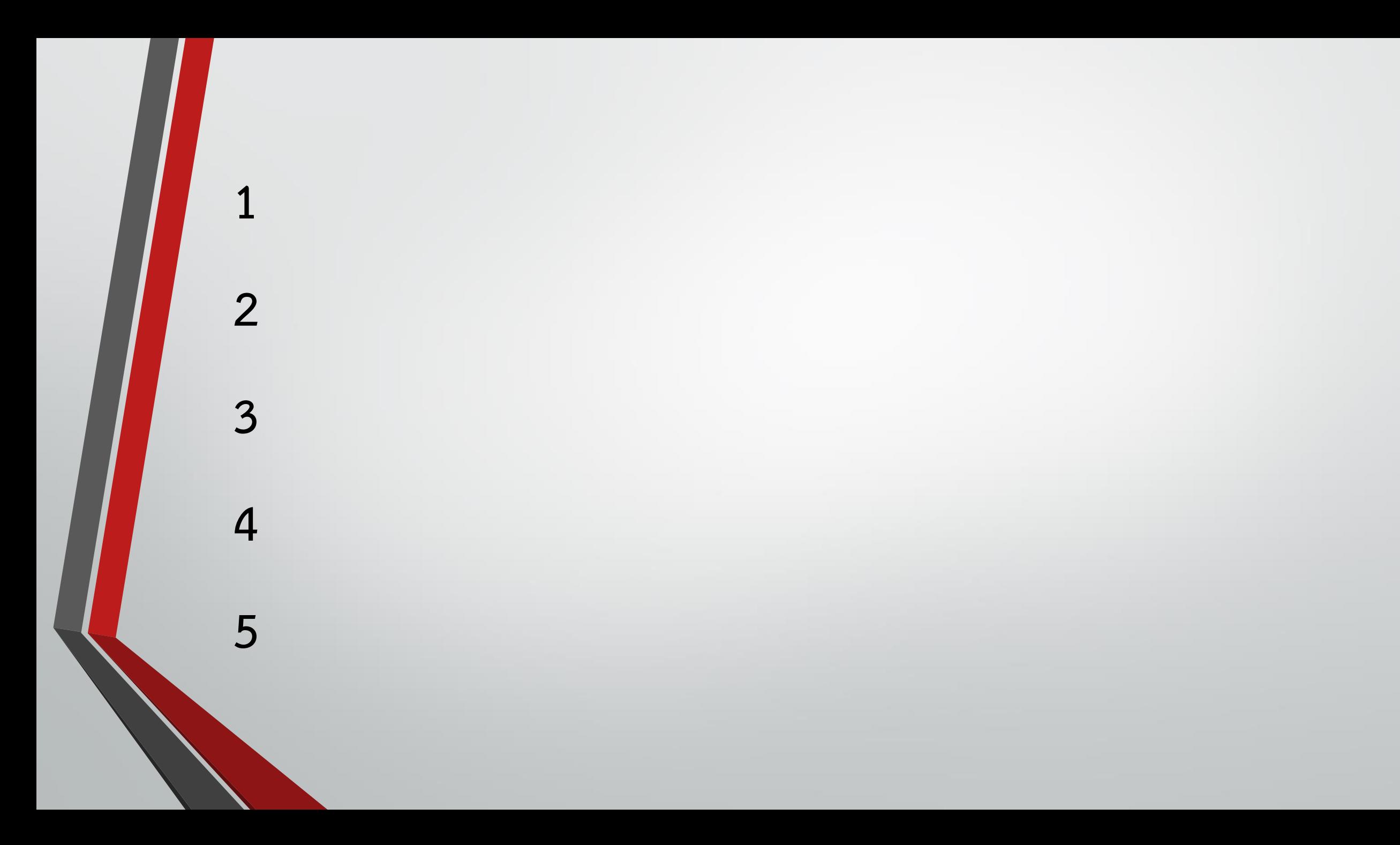

#### รับข้อความจากผู้ใช้จนกว่าจะพิมพ์คำว่า "exit"

```
user_input = ""
```

```
while user_input != "exit":
```

```
user input = input("Enter some text (or 'exit' to quit): ")
 if user_input != "exit":
```
 **print("You entered:", user\_input)**

#### **หาผลรวมของเลขจนกว่าผลรวมจะมากกว่า 100**

 $total = 0$ 

**number = 0**

```
while total <= 100:
```
 **number += 1**

 **total += number**

 **print(f"Current total: {total}")**

**print(f"The sum exceeded 100 after adding {number}")**

#### คำสั่ง while-else

ใน Python เรำสำมำรถใช้ค้ำสั่ง else ร่วมกับ while loop ได้ ค้ำสั่ง else จะถูกประมวลผลหลังจำกที่ loop สิ นสุดลง โดยที่เงื่อนไขของ while loop เป็นเท็จ

### **while condition:**

#### **# code block**

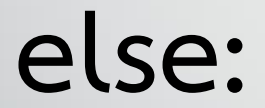

### **# final code block**

```
หำค่ำพหุนำมของตัวเลขจนกว่ำผลลัพธ์จะมำกกว่ำ 500
```

```
result = 0base = 1
while result < 500:
    result += base ** 2
    base += 1
    print(f"Current result: {result}")
```
**else:**

 **print(f"The result first exceeded 500 when base was {base}")**

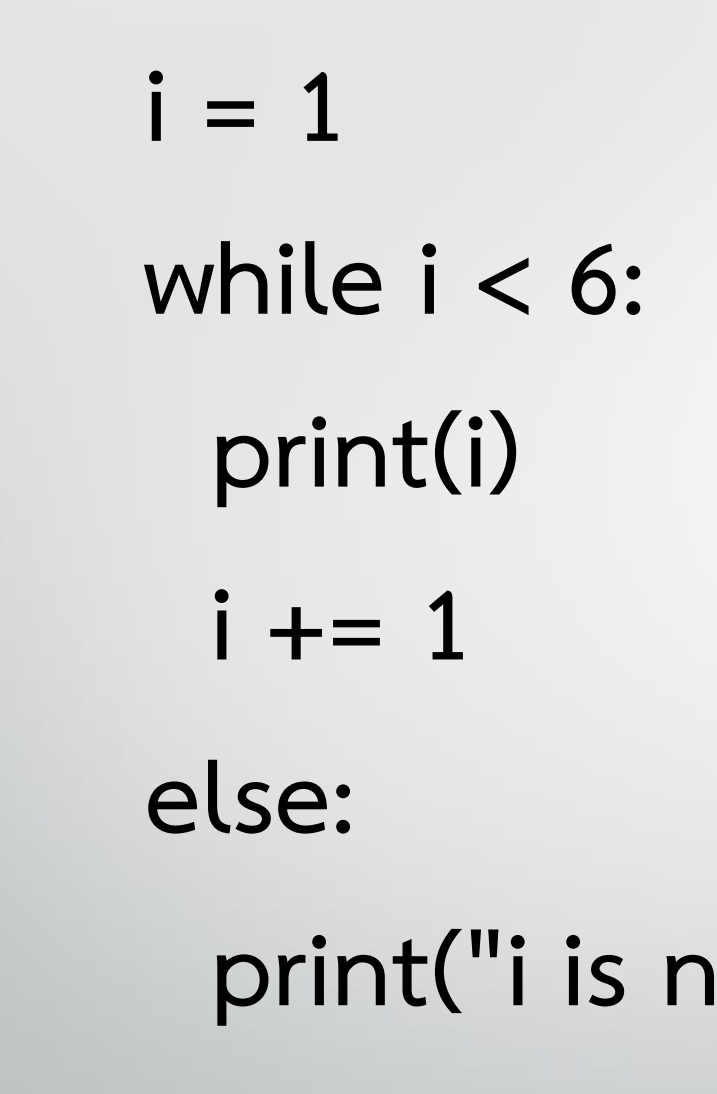

 **print("i is no longer less than 6")**

# เราสามารถใช้คำสั่ง break ร่วมกับ while loop

• เพื่อหยุดกำรท้ำงำนของลูปก่อนที่จะครบรอบตำมเงื่อนไขที่ก้ำหนดไว้ •เมื่อค้ำสั่ง break ถูกเรียกใช้ ควบคุมกำรท้ำงำนจะออกจำก while loop ทันที และไปท้ำงำนในบรรทัดต่อไปภำยนอกลูป

#### **while condition:**

 **# code block**

#### **if another\_condition:**

 **break**

 **# remaining code block**

# $\bullet$ เมื่อ another condition เป็นจริง คำสั่ง **break จะถูกเรียกใช้ และกำรท ำงำนจะออก จำก while loop ทันที**

#### ้รับข้อความจากผู้ใช้งาน และหยุดเมื่อผู้ใช้พิมพ์คำว่า "exit"

while True:

user input = input("Enter some text ('exit' to quit): ") if user input  $==$  "exit": break

print("You entered:", user\_input)

#### ค ำสั่ง continue ร่วมกับ while loop

# • ค้ำสั่งนี จะข้ำมกำรท้ำงำนที่เหลือในรอบ ปัจจุบันของลูป และไปท้ำในรอบถัดไปทันที

#### **while condition:**

 **# code block**

 **if another\_condition:**

 **continue**

 **# remaining code block**

 $\hat{a}$ เมื่อ another condition เป็นจริง คำสั่ง continue จะถูกเรียกใช้ ควบคุมการทำงานจะข้าม **ส่วนที่เหลือของรอบปัจจุบัน และไปท ำในรอบถัดไป ของ while loop ทันที**

#### แสดงเลขคี่ในช่วง 1-10

**num = 0**

```
while num < 10:
```
**num += 1**

**if num % 2 == 0:**

**continue**

**print(num)**

#### รับข้อควำมจำกผู้ใช้ จนกว่ำจะมีข้อควำมที่ไม่ว่ำงเปล่ำ

**while True:**

user input = input("Enter some text (or just 'Enter' to quit): ").strip()  **if not user\_input:**

 **break**

 **if user\_input.isdigit():**

 **continue**

 **print("You entered:", user\_input)**

#### Single statement while Block

• คือกำรเขียน while loop ในบรรทัดเดียวกัน ซึ่ง เป็นรูปแบบการเขียนที่สั้นและกะทัดรัด สามารถ น้ำมำใช้ได้เมื่อมีค้ำสั่งเพียงบรรทัดเดียวภำยใต้ while loop

# while condition: statement

#### **count = 1**

### **while count <= 5: print(count); count += 1**

#### ค ำสั่ง for Loop

•ค้ำสั่ง for loop ในภำษำ Python ใช้ส้ำหรับวนลูปผ่ำน สมำชิกของอ็อบเจกต์ที่สำมำรถน้ำมำเรียกค่ำได้ (iterable) เช่น ลิสต์ (list) ทูเพิล (tuple) เรนจ์(range) ข้อควำม (string) เป็นต้น

# for **item in iterable: # code block**

#### โดยที่:

 $\bullet$  item คือตัวแปรที่จะถูกกำหนดค่าเป็นสมาชิกของ iterable ในแต่ละรอบของ ลูป

 $\bullet$ iterable คืออ็อบเจกต์ที่สามารถนำมาวนลูปได้ เช่น ลิสต์ ทูเพิล เรนจ์ หรือ ข้อควำม

วนลูปผ่ำนสมำชิกของลิสต์

#### **fruits = ["apple", "banana", "cherry"]**

**for fruit in fruits:**

 **print(fruit)**

```
numbers = [4, 2, 6, 7, 3, 5, 8, 10, 6, 1, 9, 2] 
    square = 0 
    squares = [] 
   for value in numbers: 
       square = value ** 2 
       squares.append(square) 
print("The list of squares is", squares)
```
### คำสั่ง else ร่วมกับ for loop

•ค้ำสั่ง else จะถูกประมวลผลหลังจำกที่ loop ผ่ำนสมำชิกทั งหมดของอ็อบเจกต์ที่ ระบุแล้ว

```
tuple_ = (3, 4, 6, 8, 9, 2, 3, 8, 9, 7) 
for value in tuple_: 
    if value % 2 != 0: 
       print(value) 
else:
```
 **print("These are the odd numbers present in the tuple")** 

# ตรวจสอบว่ำมีเลขคู่ในลิสต์หรือไม่

**numbers = [1, 3, 5, 7, 9]**

**for num in numbers:**

 **if num % 2 == 0:**

 **print(f"Found an even number: {num}")**

 **break**

**else:**

 **print("No even numbers found.")**

### หำผลรวมของเลขคู่ในลิสต์ หำกไม่มีเลขคู่จะแสดงข้อควำม

**numbers = [1, 3, 5, 6, 9, 8]**

 $total = 0$ 

**for num in numbers:**

 **if num % 2 == 0:**

 **total += num**

#### **else:**

 **if total == 0:**

 **print("No even numbers found.")**

 **else:**

 **print(f"Sum of even numbers: {total}")**

# ฟังก์ชัน range() ร่วมกับค้ำสั่ง for loop

ฟังก์ชัน range() ร่วมกับค้ำสั่ง for loop เพื่อวน ลูปผ่ำนช่วงของตัวเลขได้ range() จะสร้ำงอนุกรม เลขจ้ำนวนเต็มภำยในช่วงที่ก้ำหนด

**1.range(stop) 2.range(start, stop) 3.range(start, stop, step)**

#### โดยที่:

•start คือจุดเริ่มต้นของอนุกรม (ค่ำเริ่มต้นคือ 0 ถ้ำไม่ระบุ)  $\bullet$ stop คือจุดสิ้นสุดของอนุกรม (ค่าสุดท้ายจะไม่ถูกรวมอยู่ในอนุกรม)

•step คือค่ำก้ำวของอนุกรม (ค่ำเริ่มต้นคือ 1 ถ้ำไม่ระบุ)

#### วนลูปตัวเลขจำก 0 ถึง 4

# for i in range(5):

print(i)

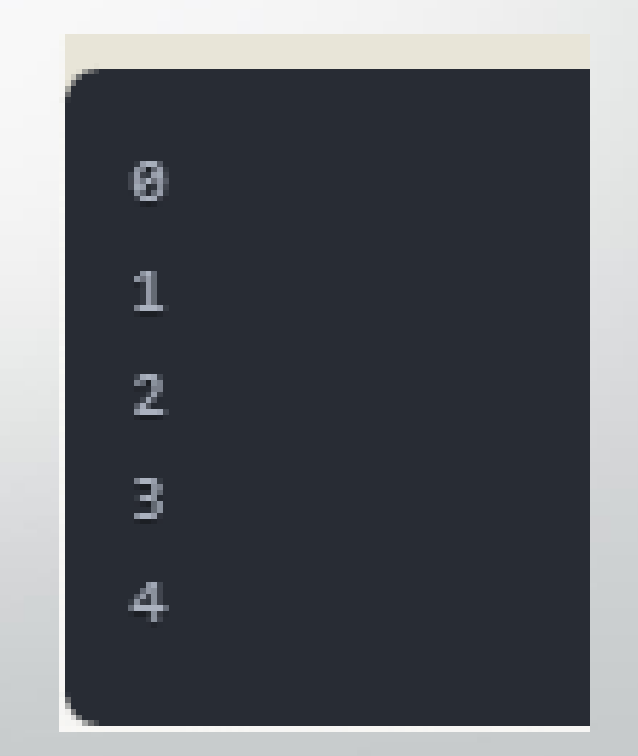

#### วนลูปตัวเลขจำก 3 ถึง 7

## for i in range(3, 8):

### print(i)

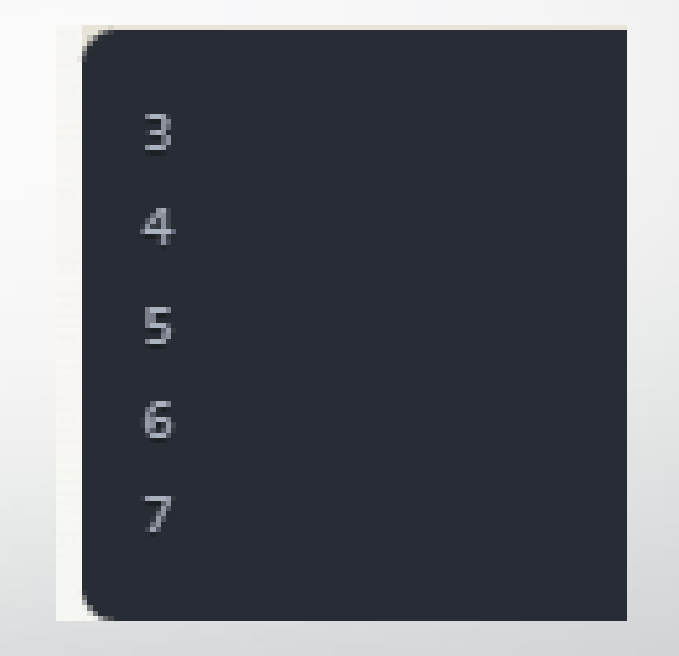

## วนลูปตัวเลขจาก 0 ถึง 10 โดยเพิ่มขึ้นทีละ 2

### for i in range(0, 11, 2):

print(i)

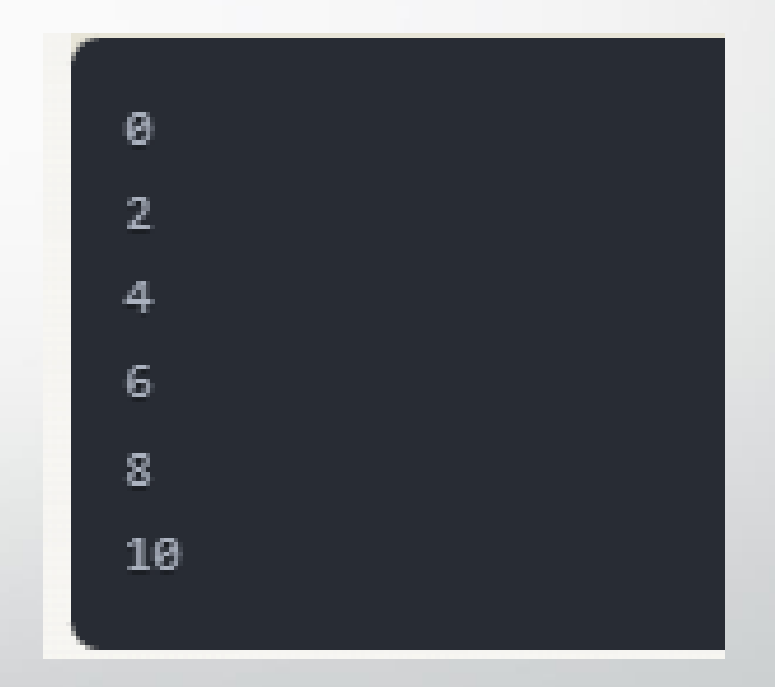

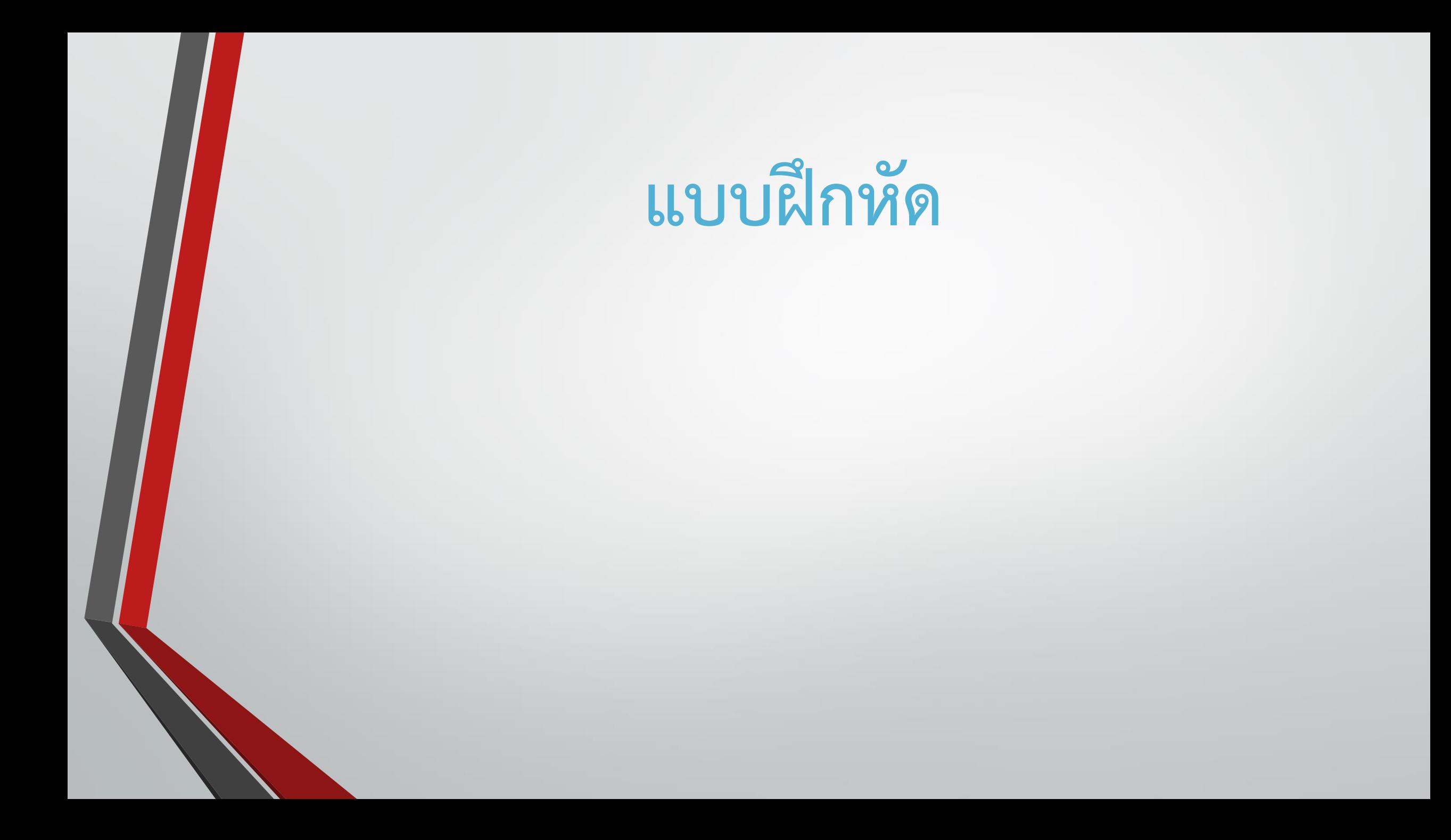